- 1. Go to https://publications.aap.org
- 2. Click on the link for Login, and select Individual Login

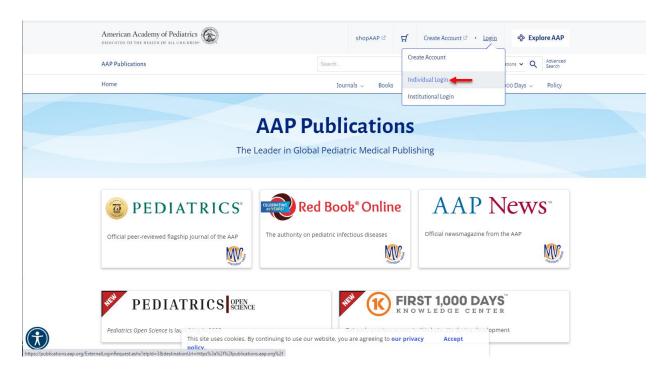

3. Enter your AAP login credentials when prompted

| erican Academy<br>ediatrics                                     | Q. Search                                                                                                    | h All AA |
|-----------------------------------------------------------------|----------------------------------------------------------------------------------------------------|----------|
| ATED TO THE HEALTH OF ALL CHILDREN*                             |                                                                                                    |          |
| Account                                                         |                                                                                                    |          |
|                                                                 |                                                                                                    |          |
| ogin                                                            |                                                                                                    |          |
|                                                                 |                                                                                                    |          |
| icount / Login                                                  |                                                                                                    |          |
|                                                                 |                                                                                                    |          |
|                                                                 |                                                                                                    |          |
|                                                                 |                                                                                                    |          |
|                                                                 |                                                                                                    |          |
| A Please login using your AAP Primary Email and Password and yo | ou will be directed back to https://publications.aap.org//externalloginresponse.ashx.                                                                                                    |          |
| Please login using your AAP Primary Email and Password and yo   | ou will be directed back to https://publications.aap.org//externalloginresponse.ashx.                                                                                                    |          |
|                                                                 | ou will be directed back to https://publications.aap.org//externalloginresponse.ashx.                                                                                                    |          |
| Login                                                           |                                                                                                    |          |
|                                                                 | Login Help                                                                                                    |          |
| Login                                                           | Login Help<br>Important Notice<br>Login is the Primary Email address associated with your account.                                                                                                    |          |
| Login                                                           | Login Help<br>Important Notice<br>Login is the Primary Email address associated with your account.<br>Primary Email is where you receive AAP emails . You will be required to know this email to                                                                                                    |          |
| Login<br>Email<br>Imail@example.org                             | Login Help<br>Important Notice<br>Login is the Primary Email address associated with your account.                                                                                                    |          |
| Login<br>Email<br>kmail@example.org<br>Password                 | Login Help     Important Notice     Login is the Primary Email address associated with your account.     Primary Email is where you receive AAP emails. You will be required to know this email to     Your Password will remain the same. For further assistance, please visit the <u>AAP Support</u> or Login FAQ                               |          |
| Login<br>Email<br>Imail@example.org                             | Login Help<br>Important Notice<br>Login is the Primary Email address associated with your account.<br>Primary Email is where you receive AAP emails. You will be required to know this email to<br>Your Password will remain the same. For further assistance, please visit the <u>AAP Support</u> 1                                              |          |
| Login Email Imail Password Image: Remember me                   | Login Help     Important Notice     Login is the Primary Email address associated with your account.     Primary Email is where you receive AAP emails. You will be required to know this email to     Your Password will remain the same. For further assistance, please visit the <u>AAP Support</u> or Login FAQ                               |          |
| Login<br>Email<br>Innail@example.org<br>Password                | Login Help     Important Notice     Login is the Primary Email address associated with your account.     Primary Email is where you receive AAP emails. You will be required to know this email to     Your Password will remain the same. For further assistance, please visit the <u>AAP Support to     or Login FAQ</u> Don't have an account? |          |
| Login Email Imail Password Image: Remember me                   | Login Help     Important Notice     Login is the Primary Email address associated with your account.     Primary Email is where you receive AAP emails. You will be required to know this email to     Your Password will remain the same. For further assistance, please visit the <u>AAP Support to     or Login FAQ</u> Don't have an account? |          |

4. Once logged in, you will be directed back to the AAP Publications platform with your login state active. Access to your content should be available while authenticated on your account.

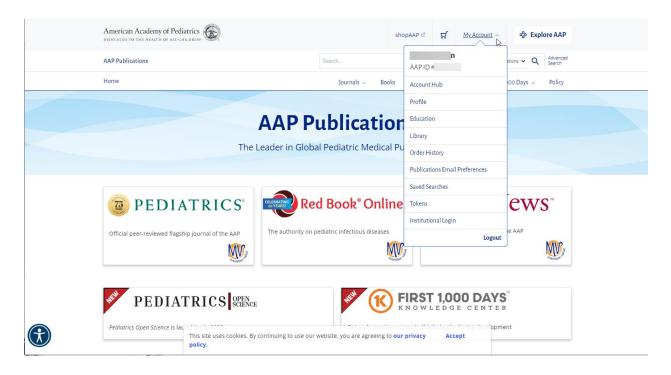

5. If you are showing as logged in but still unable to access your resource, you may try to do a fresh login by using the logout option and then logging back in.

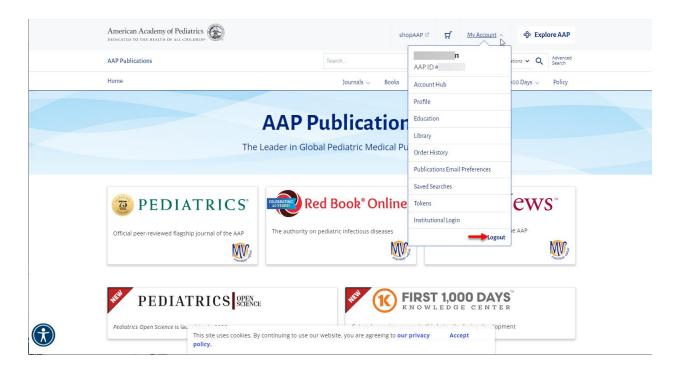

If these steps were used to correct an issue but the issue persists, please contact the Member and Customer Care at 800.433.9016 or email us at mcc@aap.org for further assistance